**(Programa del año 2021)**

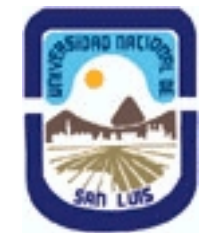

### **Ministerio de Cultura y Educación Universidad Nacional de San Luis Facultad de Ingeniería y Ciencias Agropecuarias Departamento: Ingeniería Area: Automatización**

# **I - Oferta Académica**

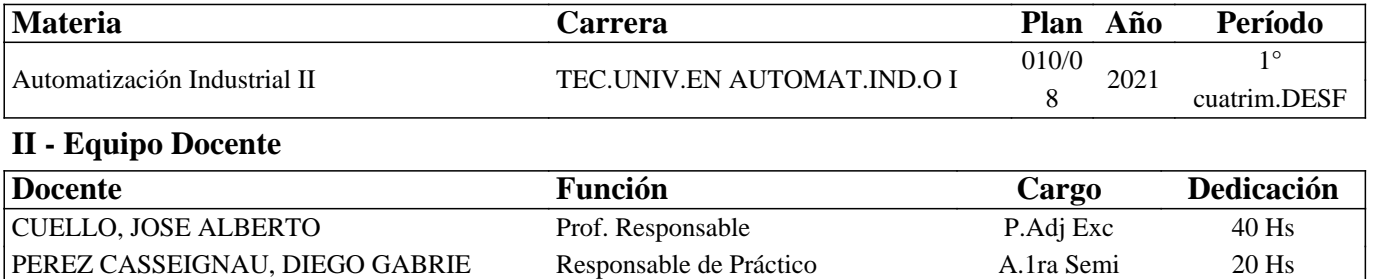

### **III - Características del Curso**

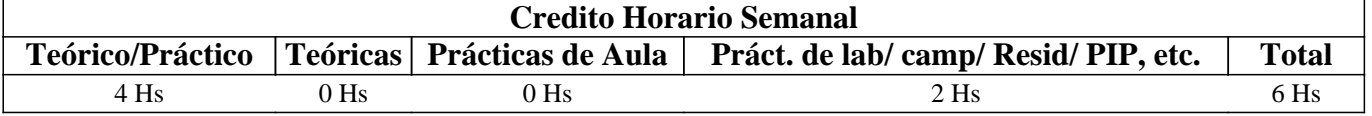

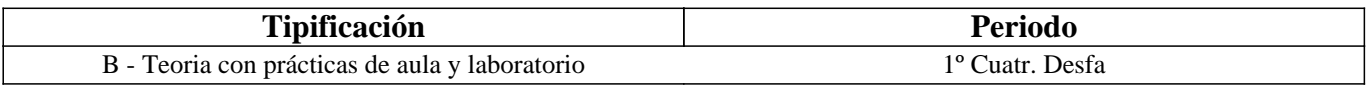

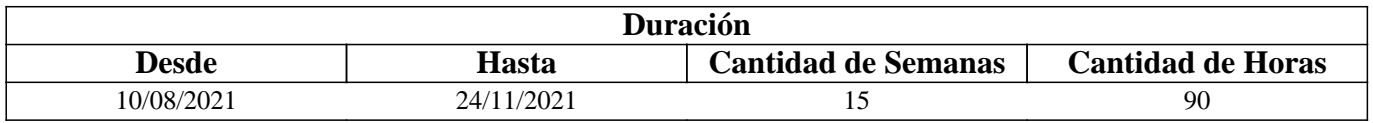

# **IV - Fundamentación**

Los PLC (Programmable Logic Controller en sus siglas en inglés) son dispositivos electrónicos muy usados en automatización industrial.

Su historia se remonta a finales de la década de 1960 cuando la industria buscó en las nuevas tecnologías electrónicas una solución más eficiente para reemplazar los sistemas de control basados en circuitos eléctricos con relés, interruptores y otros componentes comúnmente utilizados para el control de los sistemas de lógica combinacional.

Hoy en día, los PLC no sólo controlan la lógica de funcionamiento de máquinas, plantas y procesos industriales, sino que también pueden realizar operaciones aritméticas, manejar señales analógicas para realizar estrategias de control, tales como controladores proporcional integral derivativo (pid).

Los PLC actuales pueden comunicarse con otros controladores y computadoras en redes de área local, y son una parte fundamental de los modernos sistemas de control distribuido.

# **V - Objetivos / Resultados de Aprendizaje**

1) Que el alumno aprenda a programar PLC a través de un método estructurado.

2) Que el alumno pueda realizar una automatización en red.

3) Que el alumno conozca el funcionamiento de una interfase HMI conectada a un PLC.

# **VI - Contenidos**

#### **1. Tipos de procesos Industriales**

1.1. Procesos Continuos

1.2. Procesos Discretos

- 1.3. Procesos Discontinuos o por lotes.
- 1.4. Controladores secuenciales

#### **2. Modelado de Sistemas de Control Secuencial**

- 2.1. GRAFCET (gráficos de comando etapa transición).
- 2.2. Símbolos normalizados utilizados en GRAFCET
- 2.3. Reglas de evolución del GRAFCET
- 2.4. Ecuaciones del GRAFCET
- 2.5. Elección condicional entre varias secuencias, secuencias simultáneas, salto condicional.
- 2.6. Aplicaciones.

#### **3. Programación Estructuradas**

- 3.1 Estructuras de datos, Variables. Bloques de datos. Tipos y aplicaciones
- 3.2 Programación estructurada por áreas. Llamada de función sin memoria.
- 3.3 Programación totalmente estructurada. Llamadas de funciones con memoria.
- 3.4 Casos típicos de aplicación

#### **4. Funciones Especiales**

- 4.1. Operaciones con varialbles analogicas. De conversion. de comparacion, de operaciones aritmeticas-
- 4.2. Operaciones de transferencia de datos.
- 4.3. Operaciones de control y gestion

#### **5. comunicacion**

- 5.1 Introduccion a la comunicacion con dispositivos de campo.
- 5.2 Configuración maestro escalvo en una red LAN.
- 5.3 Integracion de protocolos de comunicacion, Profinet, profibus, MPI, PPI.

### **VII - Plan de Trabajos Prácticos**

Guia 1: Temporizadores y Contadores. (6 Ejercicios tiempo 6hs). Enunciado en texto pdf, con imagenes que ilustan los procesos. Escenario del ejecercico 4 en FACTORY IO. Video de como funciona el ejercicio 4.Ingresar en el Proyecto TIA V14 creado en la Guia 1. Crear un FB para cada ejercicio. Crear una Tabla de Variables. Interpretar el enunciado. realizar la programacion en KOP (aplicando el mwrodo de GRAFCET). Utilizar S7-PLCSIM V14 y conectarlo con el escenario de FACTORY IO para el ejercicio 4 . (El estudiante que puede modificar un escenario que ha creado en FACTORORY agregando elementos que implique el uso de contadores, simularlos y comentar su experiencia en los foros y encuentros de meet) en el formato que desee, ejemplos videos .

Guia 2: Entradas Analogicas (6 Ejercicios - tiempo 10hs). Enunciado en texto pdf, con imagenes que ilustan los procesos. Escenario del ejecercico 4 en FACTORY IO. Video de como funciona el ejercicio 4.Ingresar en el Proyecto TIA V14 creado en la Guia 1. Crear un FB para cada ejercicio. Crear una Tabla de Variables. Interpretar el enunciado. realizar la programacion en KOP. Utilizar S7-PLCSIM V14 conectado a FACTORY IO . Realizar la pruebas y ensayos correspondientes . (El estudiante que puede modificar un escenario que ha creado en FACTORORY agregando elementos que implique el uso de sensolres analogicos y comentar su experiencia en los foros y encuentros de meet) en el formato que desee, ejemplos videos .

Guia 3: Programacion Estructuradas ( 4 Ejercicios - tiempo 10hs). Enunciado en texto pdf, con imagenes que ilustan los procesos. Ingresar a FACTORY. Abrir el escenario del ejercicio 4 de la guia anterior. Agragar los elementos para implementar cada uno de los ejercicios planteados en la consigna en pdf. realizar un programa estruturado y ordenado en bloques. Recuerde, que cada bloque debe contener lo necesario para resolver la consigna de cada ejercicio.

## **VIII - Regimen de Aprobación**

PRESENCIAL RÉGIMEN DE PROMOCIÓN SIN EXAMEN FINAL

Aprobación del 100% de los trabajos prácticos.

Aprobación dos parciales teórico-prácticos escrito con mínimo 7 puntos (incluye cual instancia de recuperacion) Aprobación de la actividad final integradora (dentro del calendario academico del año en curso).

#### CONDICION DE ALUMNO REGULAR

Aprobación del 100% de los trabajos prácticos con mínimo 6 puntos. No Aprobación de dos parciales teórico-prácticos.

EXAMEN FINAL, PARA ALUMNOS REGULARES

Para la aprobación final de la materia los alumnos deben presentar y defender un proyecto final que involucre trabajos de experimentación y desarrollo, de acuerdo a l arubrica o matriz de evaluacion presentada en la catedra. Luego será interrogado por los conceptos teoricos correspondientes a la asignatura.

### **IX - Bibliografía Básica**

**[1]** • U. Rembold, B.O. Nnaji, A. Storr (1993). Computer Integrated Manufacturing and Engineering. Ed.Addison-Wesley. **[2]** • Ramón Pallás Areny (1994). Sensores y Acondicionadores de Señales. Ed. Marcombo.

### **X - Bibliografia Complementaria**

**[1]** • Kusiac, Andrew. (1990). Intelligent Manufacturing Systems.

**[2]** Ed. Prentice Hall.

**[3]** • Rafael Ferré Masip. (1988). La Fábrica Flexible.

**[4]** Ed. Marcombo

**[5]** • Publicaciones y apuntes varios.

### **XI - Resumen de Objetivos**

1) Que el alumno aprenda a programar PLC a través de un método estructurado.

2) Que el alumno pueda realizar una automatización en red.

3) Que el alumno conozca el funcionamiento de una interfase HMI conectada a un PLC.

# **XII - Resumen del Programa**

1. Tipos de procesos Industriales

1.1. Procesos Continuos

- 1.2. Procesos Discretos
- 1.3. Procesos Discontinuos o por lotes.
- 1.4. Controladores secuenciales
- 2. Modelado de Sistemas de Control Secuencial
- 2.1. GRAFCET (gráficos de comando etapa transición).
- 2.2. Símbolos normalizados utilizados en GRAFCET
- 2.3. Reglas de evolución del GRAFCET
- 2.4. Ecuaciones del GRAFCET
- 2.5. Elección condicional entre varias secuencias, secuencias simultáneas, salto condicional.
- 2.6. Aplicaciones.
- 3. Programación Estructuradas
- 3.1 Estructuras de datos, Variables. Bloques de datos. Tipos y aplicaciones
- 3.2 Programación estructurada por áreas. Llamada de función sin memoria.
- 3.3 Programación totalmente estructurada. Llamadas de funciones con memoria.
- 3.4 Casos típicos de aplicación

4. Funciones Especiales

- 4.1. Operaciones con varialbles analogicas. De conversion. de comparacion, de operaciones aritmeticas-
- 4.2. Operaciones de transferencia de datos.
- 4.3. Operaciones de control y gestion

5. comunicacion

- 5.1 Introduccion a la comunicacion con dispositivos de campo.
- 5.2 Configuración maestro escalvo en una red LAN.
- 5.3 Integracion de protocolos de comunicacion, Profinet, profibus, MPI, PPI.

### **XIII - Imprevistos**

El regimen de promocion puede verse afectado por posibles paros en las actividades docentes.

### **XIV - Otros**